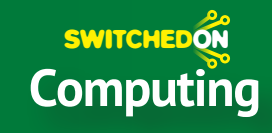

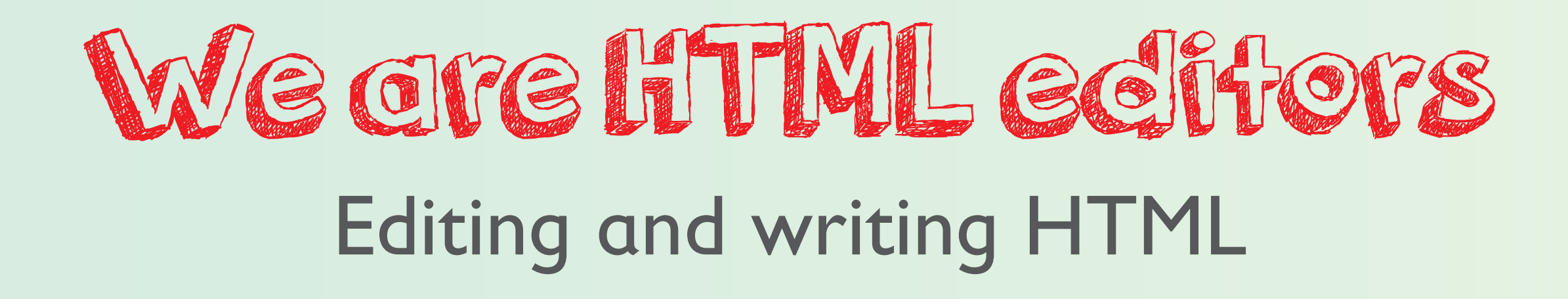

## **In this unit you will:**

- Learn about the web.
- 2 Edit HTML in web pages.
- 3 Learn how to use HTML tags.
- 4 Remix HTML code.
- 5 Make your own web page.
- 6 Make changes to your web page and share it with others.

**Word bank HTML** HTTP (hyper text transfer protocol) hyperlink web page

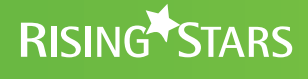

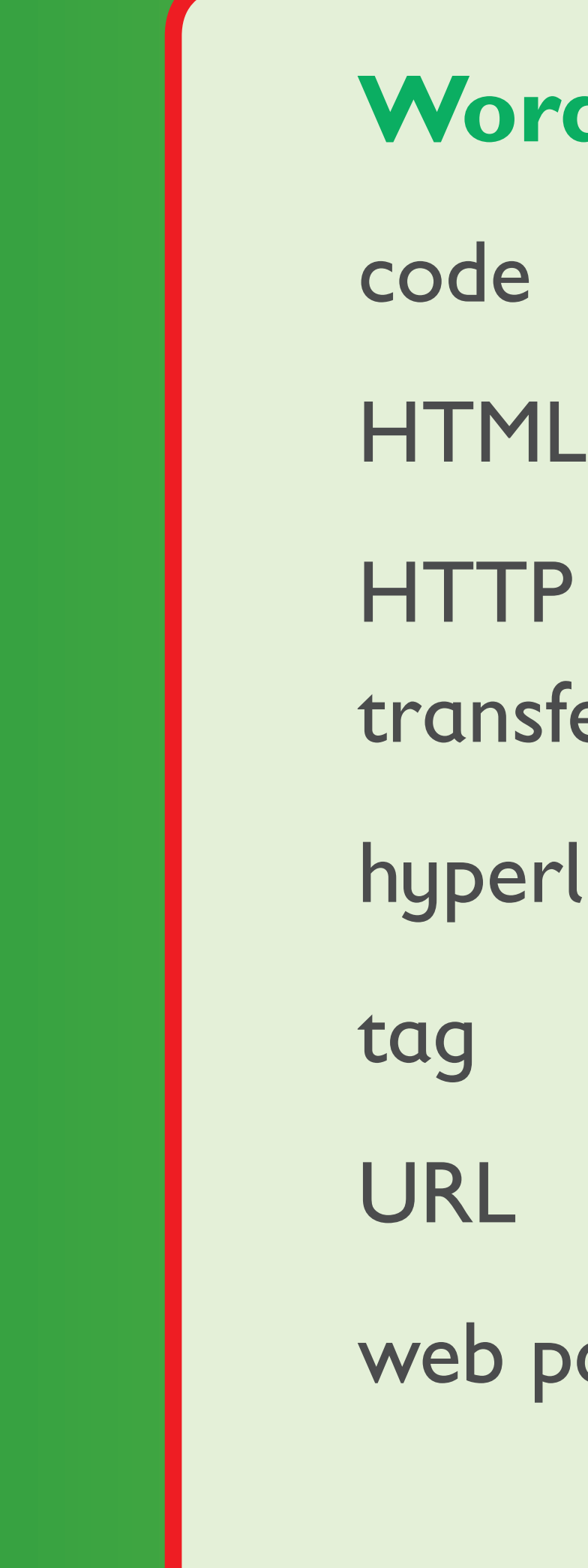

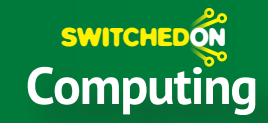

The waves were crashing on the shore.

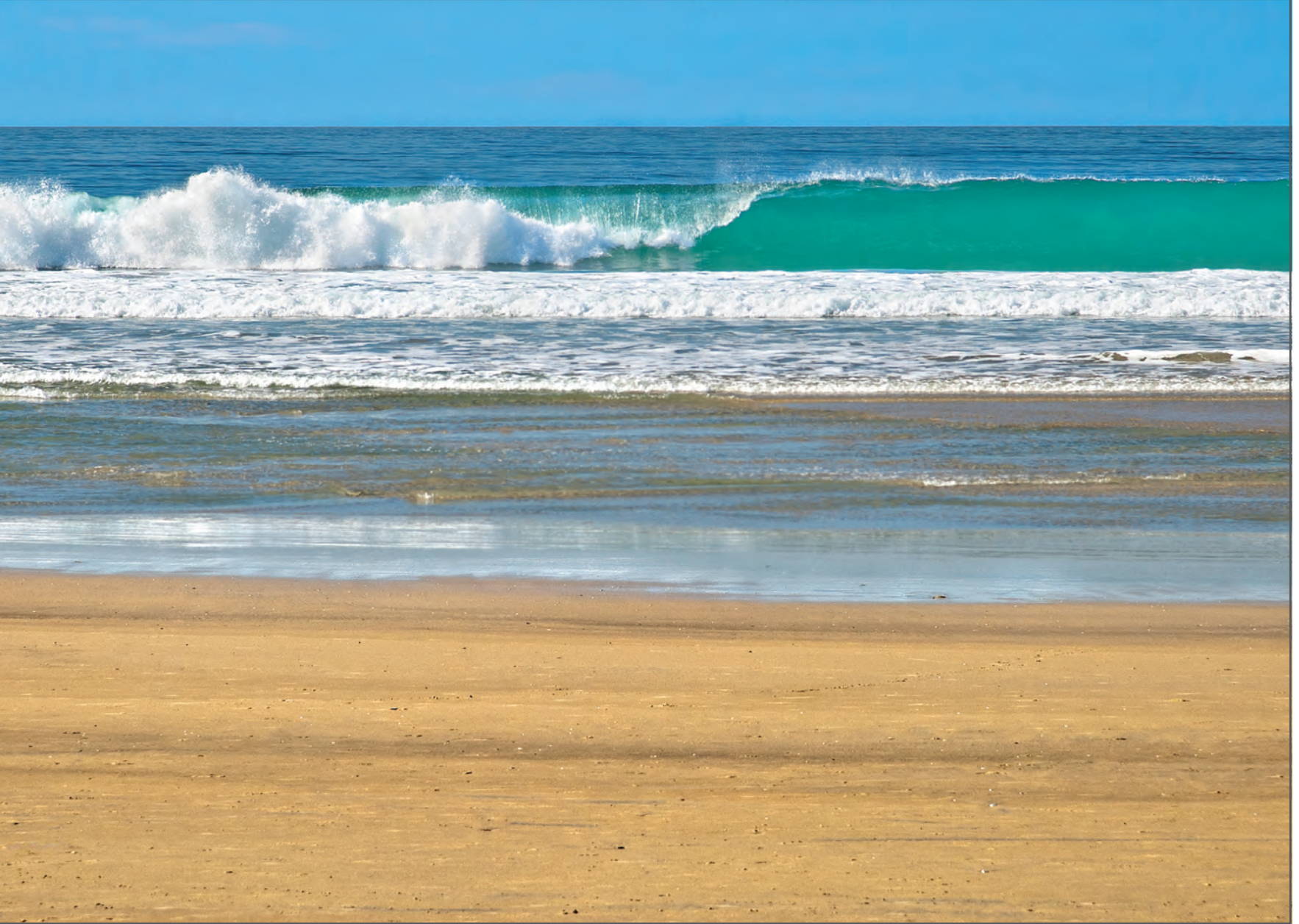

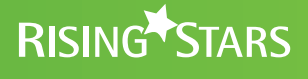

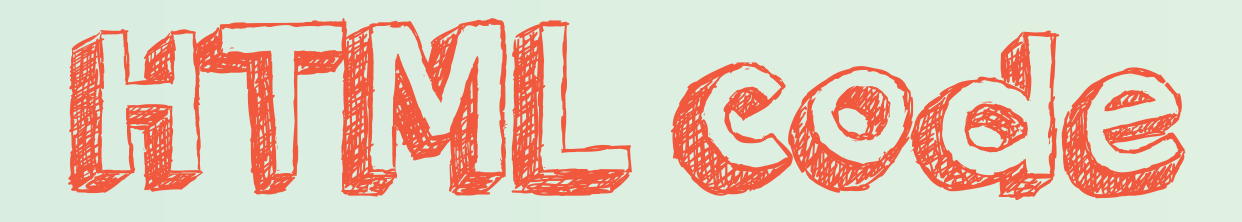

## **HTML** <h1>The beach</h1> <h4>By Alice and Vanisha</h4> <p>The waves were crashing on the shore.</p> <img src="/img/beach.jpg" alt="Sunny beach" /> **Preview The beach By Alice and Vanisha**